### **Dirbtinio intelekto įrankiai į pagalbą mokytojui**

### Rigonda Skorulskienė

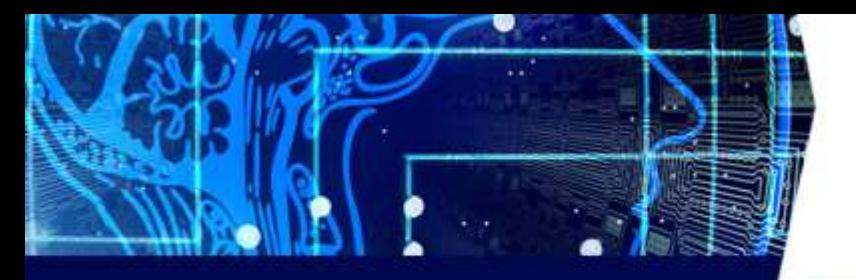

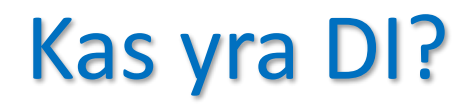

- **Dirbtinis intelektas DI (AI- Artificial intelligence)** yra kompiuterių mokslų šaka, skirta kurti kompiuterines sistemas ir programas, kurios geba atlikti užduotis, kurias tradiciškai atlieka žmonės.
- Šios sistemos yra sukuriamos tam, kad mokėtų analizuoti duomenis, priimti sprendimus, mokytųsi iš patirties ir tobulėtų su laiku.

OpenAI. (2023). ChatGPT (September 25 Version) [Large language model]. [https://chat.openai.com](https://chat.openai.com/)

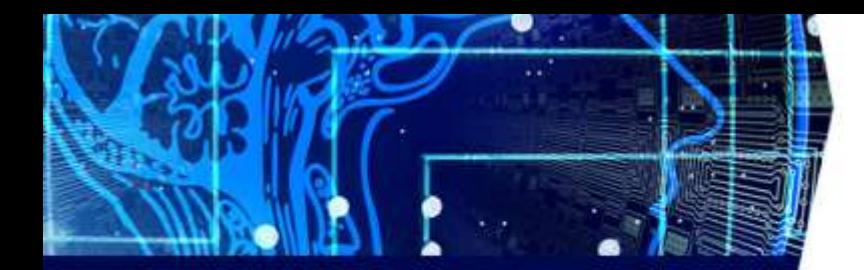

# 1956

# 2022

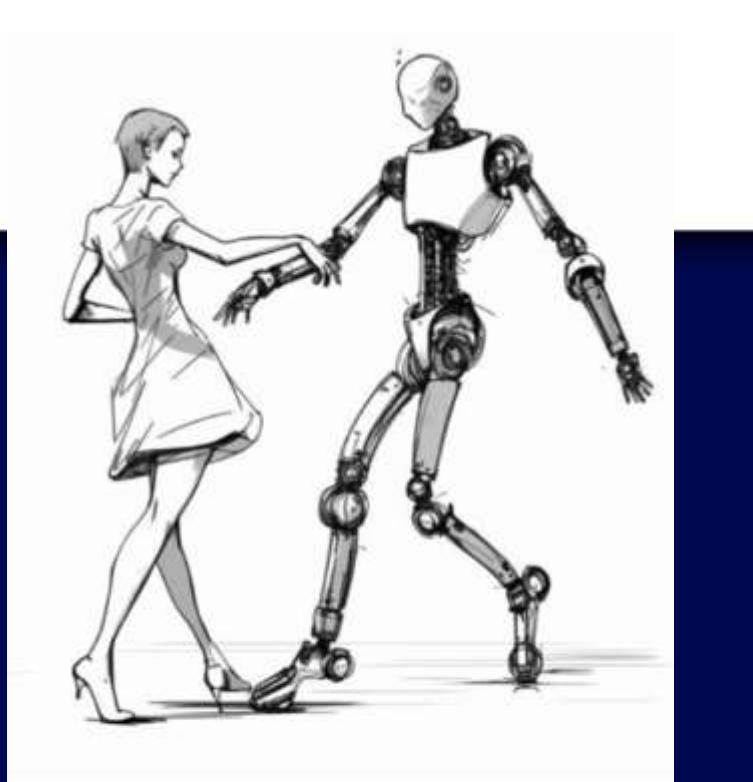

"THE NATURE OF THE DANCE BETWEEN HUMANS AND MACHINES" David Price OBE

# Kur naudojome anksčiau?

- **Kalbos vertimas:** DI sistemos, tokiomis kaip Google Translate, DeepL ir kitos, jau ilgą laiką leidžia žmonėms automatiškai versti tekstus iš vienos kalbos į kitą.
- **Reklamos taikymas:** Socialiniai tinklai, tokiuose kaip Facebook, naudoja DI, kad asmeninai pritaikytų reklamas pagal vartotojo elgesį ir interesus.
- Transporto valdymas: "Tesla", "Waymo" ir kitos kompanijos naudoja DI. Šios sistemos leidžia automobiliams atpažinti kelių ženklus, kitus eismo dalykus ir saugiai vairuoti.
- **Virtualios asistentės:** Jvairūs virtualūs asistentai, pavyzdžiui, "Siri" (Apple), "Alexa" (Amazon), ir "Google Assistant", yra paremti dirbtiniu intelektu. Jie gali atlikti užduotis, tokius kaip informacijos paieška, balsinis komandos vykdymas, priminimų nustatymas ir kt.
- **Rekomendacijos:** Populiarios platformos, tokios kaip Netflix, Amazon ir Spotify, naudoja DI, kad pasiūlytų vartotojams tinkamus filmus, produktus ar muziką pagal jų ankstresnius pasirinkimus ir elgesį.

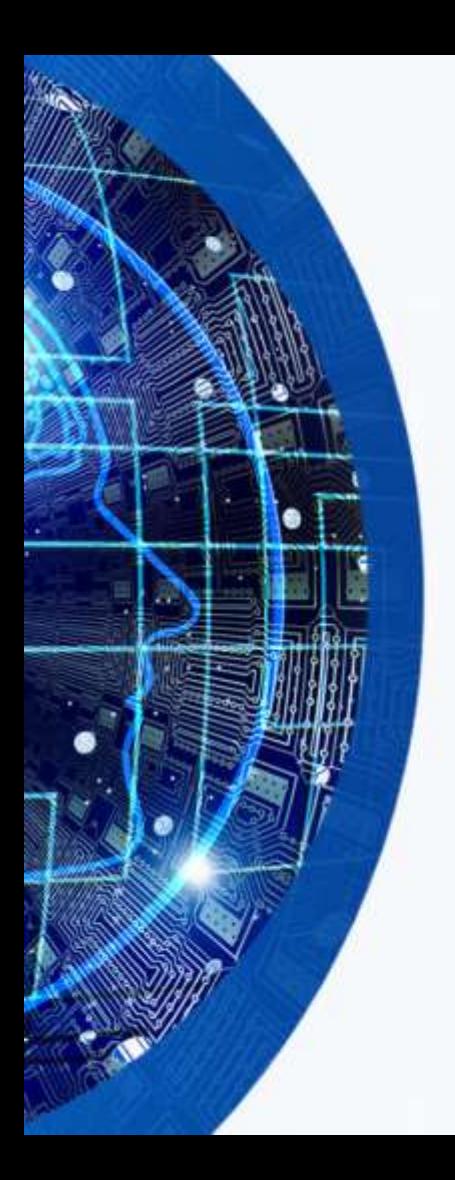

### Pokalbių robotas ChatGPT

• ChatGPT tapo viešai prieinama 2022 m. lapkričio mėnesį ir vartotojų augimas per pirmas penkias dienas buvo greičiausias pasaulio istorijoje.

<https://techstartups.com/2022/12/05/chatgpt-crosses-1-million-users-five-days-launch/>

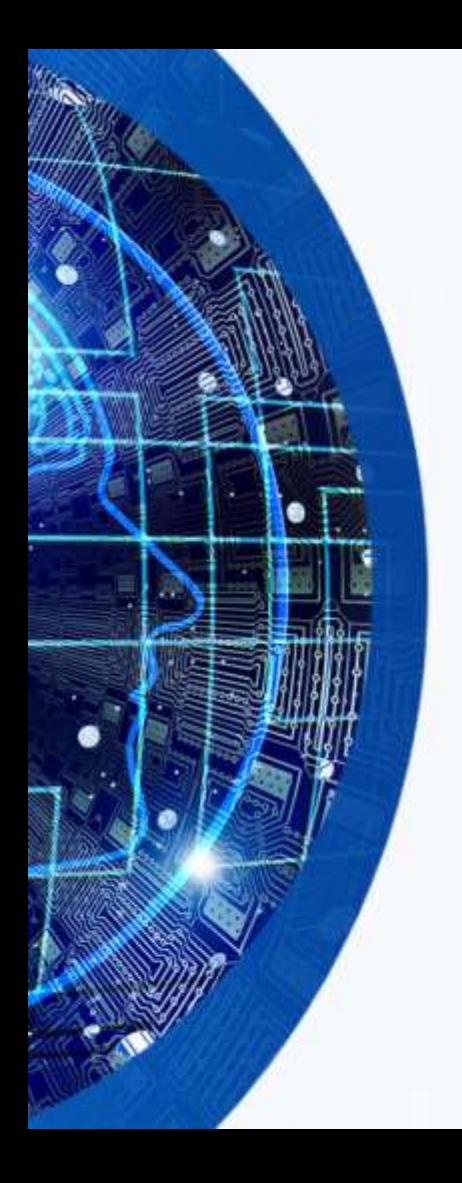

## Pokalbių robotas ChatGPT

- Tai dirbtinį intelektą pasitelkianti programa, išmokyta suprasti ir generuoti tiek įprastą tekstą, tiek kurti kodus įvairiomis programavimo kalbomis.
- Generuojant atsakymą, programa naudojasi dideliais tekstinės informacijos kiekiais ir mašininio mokymosi algoritmais. [ChatGPT]

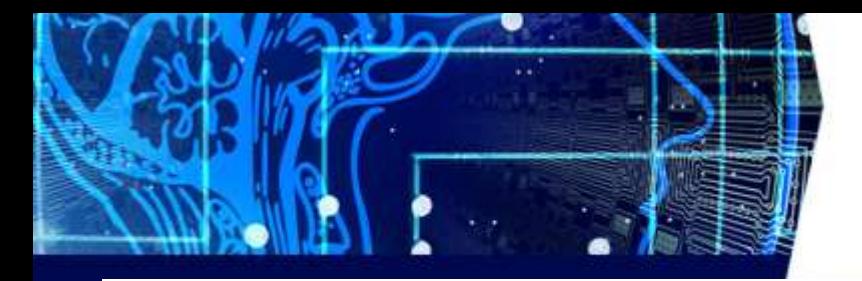

### Ar antraštės meluoja?

しも川

2022 m. gruodžio 15 d. 10:24

### Naujas robotas lietuviškai ruošia namų darbus, rašo straipsnius - net akademikai stveriasi už galvų: ar dėl "ChatGPT" liksime be darbo? 1

**Ernestas Naprys** 

Mekslag in it 2021.01.27 05:3

Pokalbių robotas "ChatGPT" pralaužė ledus: nesuvoksite, kad kitoje ekrano pusėje ne žmogus, o švietimui – beprecedentis iššūkis

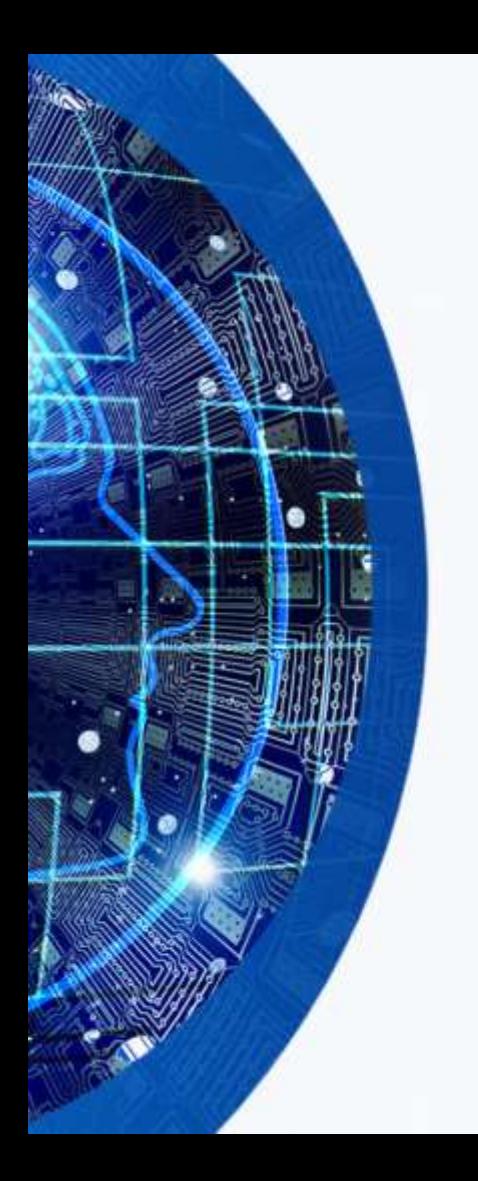

### Pokalbių robotas ChatGPT

• Nuo 2022 m. gruodžio mėn. ChatGPT naudojame fizikos mokymuisi bei mokymui gimnazinėse klasėse, kur dalis mokinių fiziką mokosi anglų kalba.

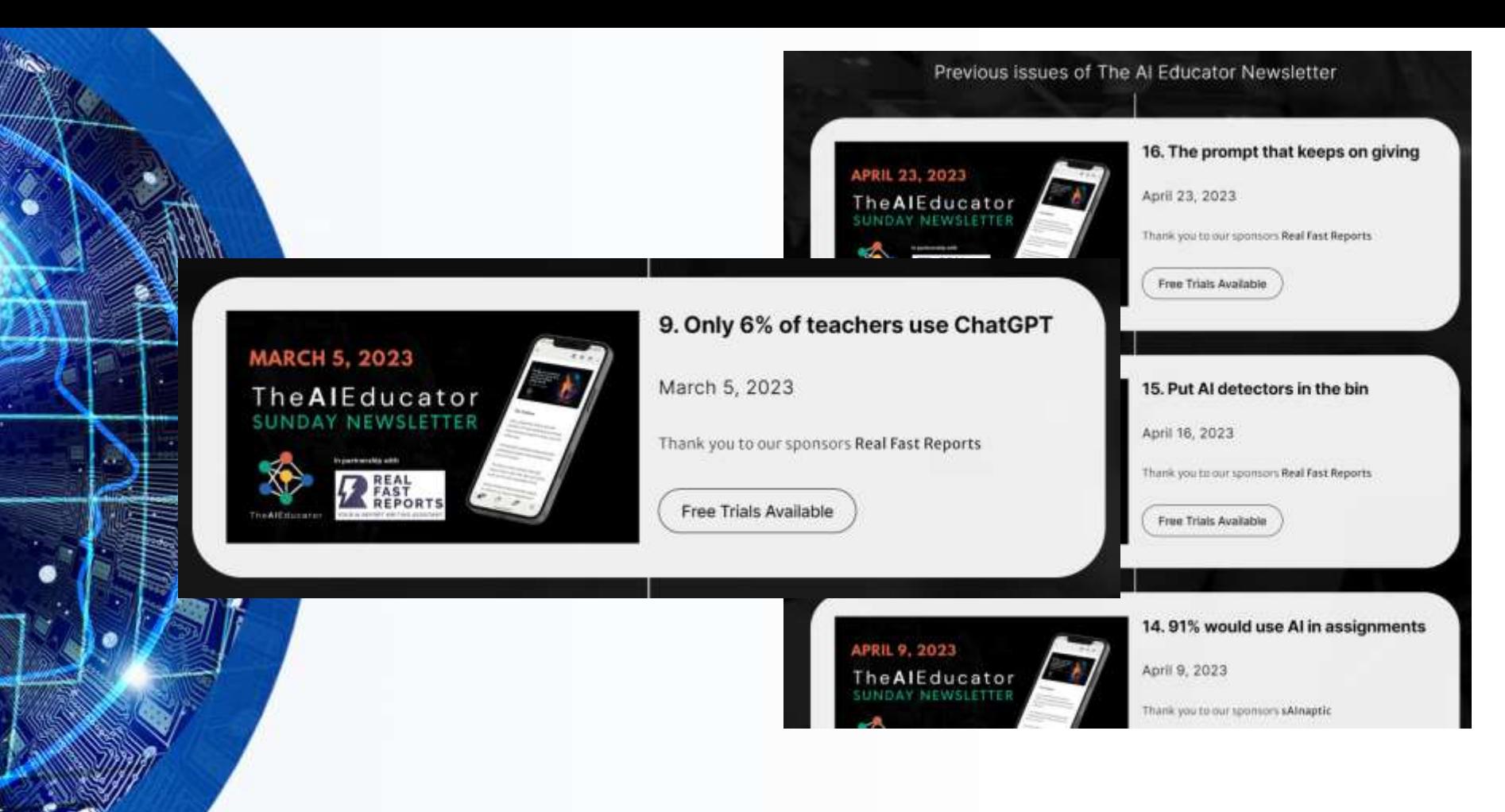

<https://newsletter.theaieducator.io/>

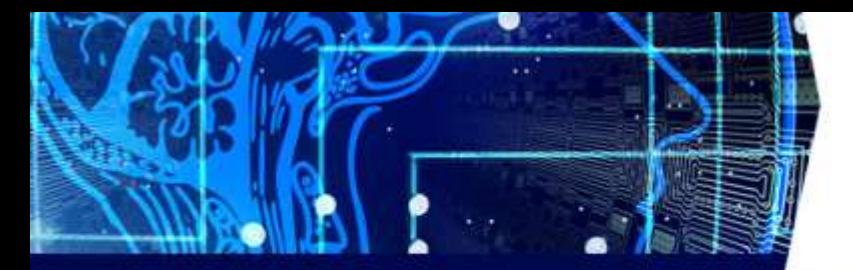

www.delfi.lt/login/technologijos/naujienos/tyrimo-rezultatai[parode-neregeta-moksleiviu-sukciavimo-masta-lietuvoje-du-is-triju](http://www.delfi.lt/login/technologijos/naujienos/tyrimo-rezultatai-parode-neregeta-moksleiviu-sukciavimo-masta-lietuvoje-du-is-triju-naudoja-chatgpt-namu-darbams-atlikti-94773833)naudoja-chatgpt-namu-darbams-atlikti-94773833

Socialinės demografinės apklaustųjų charakteristikos

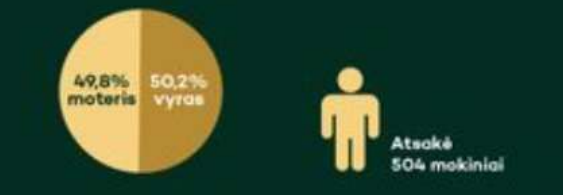

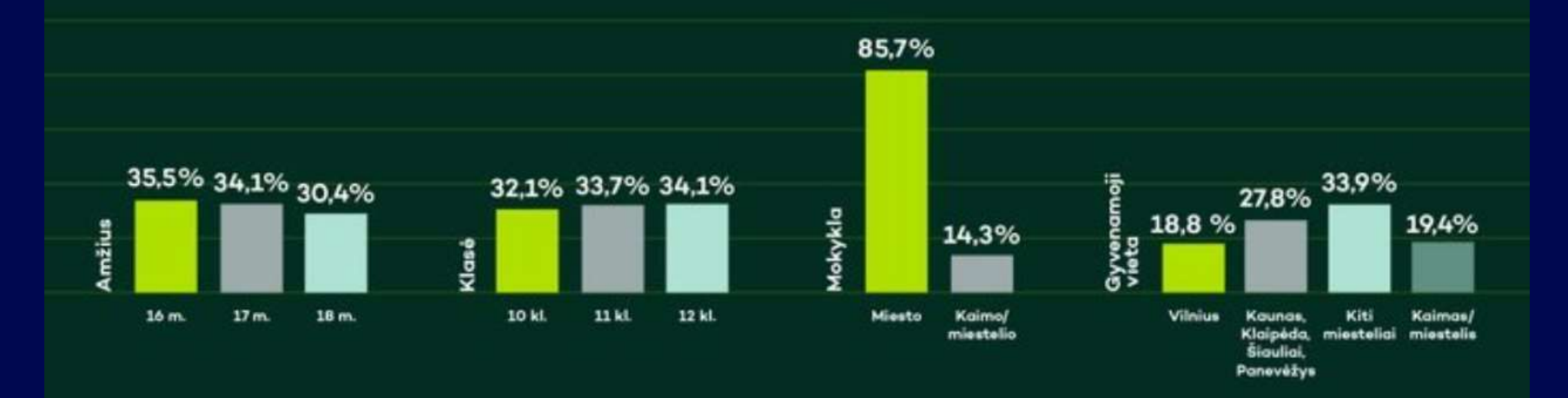

www.delfi.lt/login/technologijos/naujienos/tyrimo-rezultatai[parode-neregeta-moksleiviu-sukciavimo-masta-lietuvoje-du-is](http://www.delfi.lt/login/technologijos/naujienos/tyrimo-rezultatai-parode-neregeta-moksleiviu-sukciavimo-masta-lietuvoje-du-is-triju-naudoja-chatgpt-namu-darbams-atlikti-94773833)triju-naudoja-chatgpt-namu-darbams-atlikti-94773833

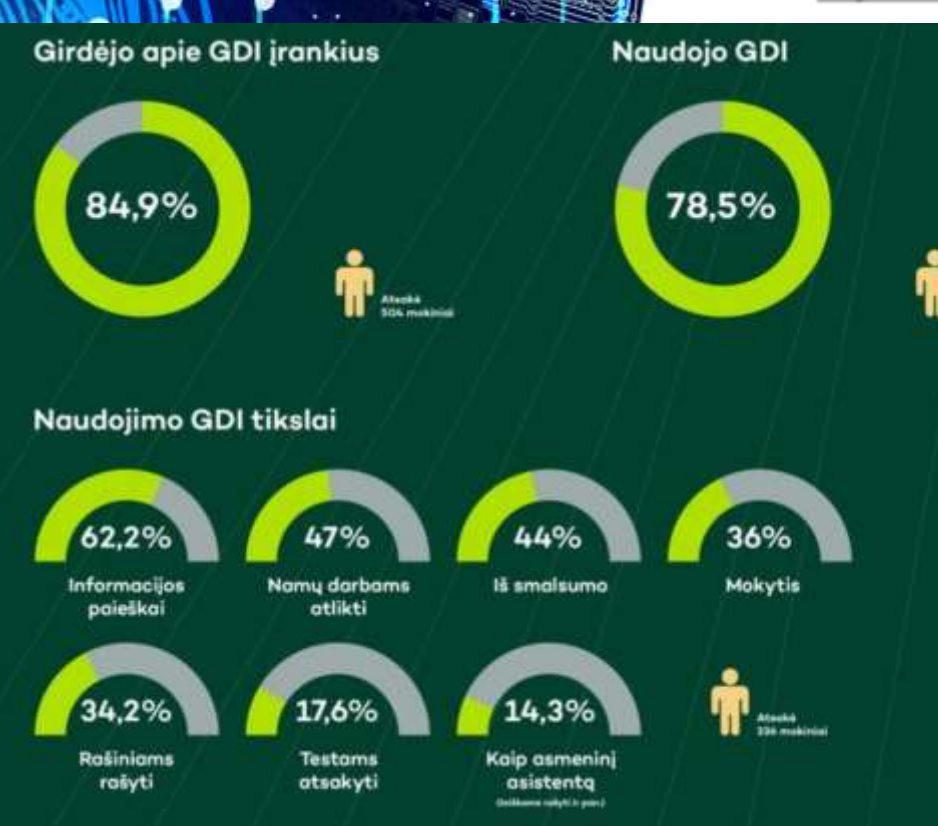

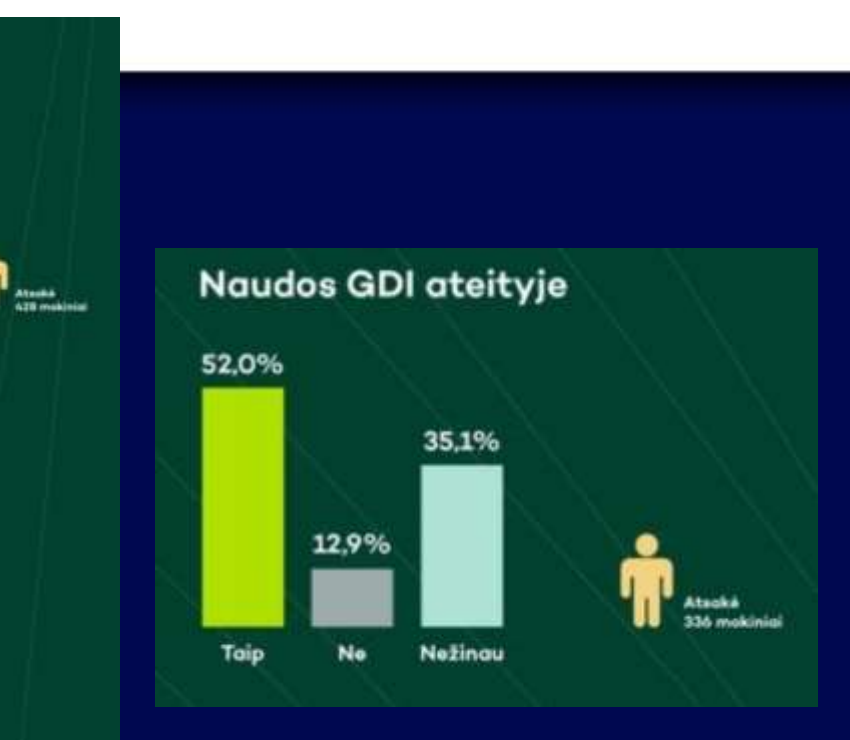

### GDI naudojimo dažnis

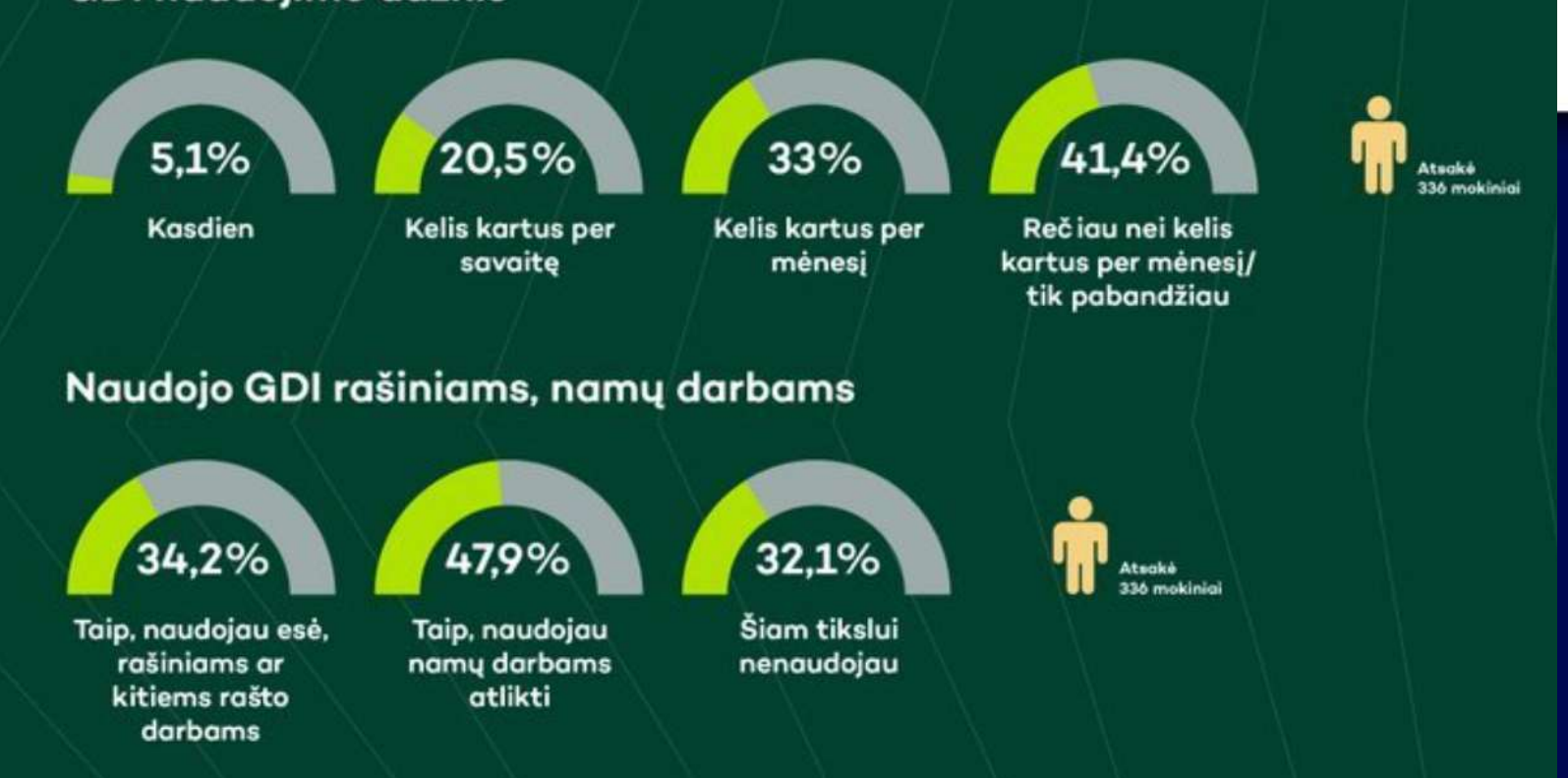

### Patikrintos ChatGPT panaudojimo galimybės:

- gali padėti išsiaiškinti sąvokas ar dėsnius paprastais ir suprantamais žodžiais. Nesupratęs atsakymo, mokinys gali prašyti kitos formuluotės arba **užrašyti savo formuluotę** ir paprašyti ją patikrinti.
- gali padėti mokiniams spręsti fizikos uždavinius, aiškinant sprendimą žingsnis po žingsnio. Galima paprašyti ir alternatyvaus sprendimo.

### Patikrintos ChatGPT panaudojimo galimybės:

- gali **rasti klaidą** tekste arba uždavinio sprendime ir ją **ištaisyti**, **pakomentuoti** testo su pasirenkamaisiais atsakymais teisingus ir neteisingus pasirinkimus.
- gali pateikti reiškinių pavyzdžius realiame gyvenime, pritaikymo galimybes.
- gali veikti kaip **idėjų generatorius**, ieškant temų projektiniams darbams ar pasirenkant metodą tiriamajam darbui ir pan.

# Ką gali DI įrankiai?

- atlikti rašytines užduotis ir reaguoti į užklausas
- atsakymai į klausimus
- analizuoti, tobulinti ir apibendrinti tekstą
- rašinių, straipsnių, grožinės ir negrožinės literatūros rašymas
- kompiuterinio kodo rašymas
- teksto vertimas iš vienos kalbos į kitą
- naujų idėjų, užuominų ar pasiūlymų tam tikra tema ar tematika generavimas
- teksto su tam tikrais požymiais, pavyzdžiui, tonu, nuotaikomis ar formalumu, kūrimas

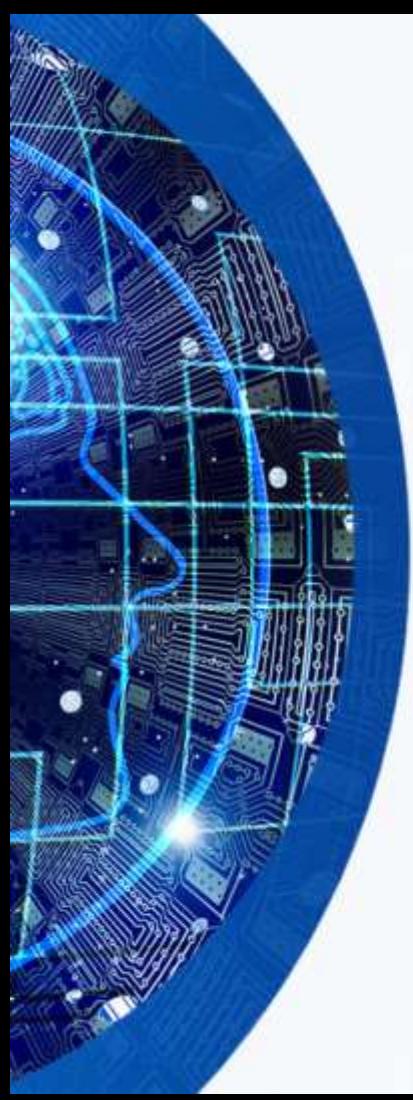

### Kalbos mokytojams:

### **50 Ways Teachers can use Chat GPT to Save Time** [www.youtube.com/watch?v=2gDjTJeqZ-Q](http://www.youtube.com/watch?v=2gDjTJeqZ-Q)

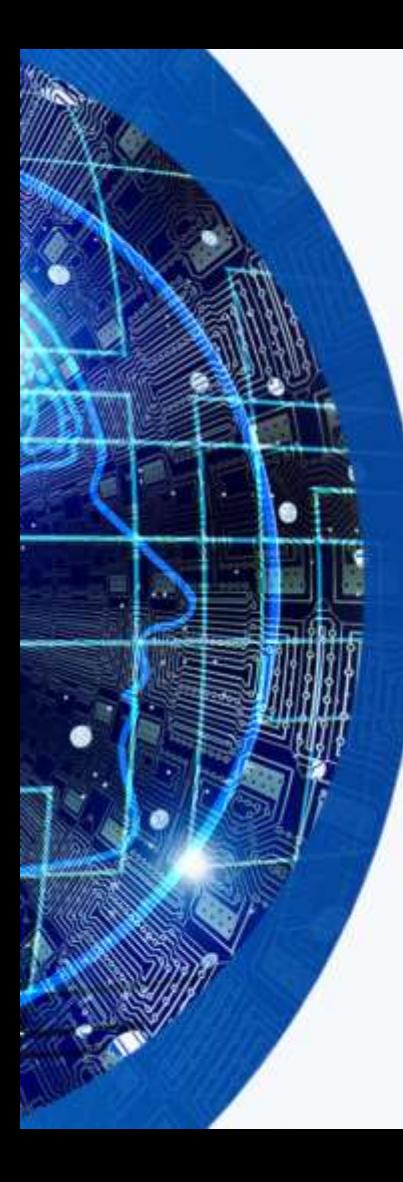

### **Ar robotas turi fantaziją?**

- DI pokalbių robotai dažnai pateikia atsakymus, kurie gali atrodyti įtikinami, tačiau atsakymuose yra neteisingos arba šališkos informacijos.
- DI gali pateikti melagingas nuorodas į nesamas knygas ar straipsnius.
- DI kuriamas turinys ne visada būna tikslus ar tinkamas, nes jie ribotai atsižvelgia į tiesą ir gali pateikti neobjektyvią informaciją.

### Kaip formuluoti užduotis? • Kuo detaliau formuluokite užduotis. Detalesni klausimai/užklausos DI modeliui duoda daugiau konteksto, todėl sumažėja galimybių improvizuoti ir suklysti.

- Nevenkite patikslinančių klausimų ir stebėkite, ar nėra nukrypstama nuo pagrindinės minties. Jei atsakymuose pradedama atsiprašinėti, ar sakyti kitą nuomonę, geriau tokiais atsakymais nepasitikėti.
- Aklai nepasitikėkite pateikiamais atsakymais, ypač jei kalba eina apie tikslius skaičius ar faktus. Juos reikia tikrinti bent keliuose šaltiniuose, nes "ChatGPT" gali būti linkęs juos išgalvoti.
- Nenaudokite "ChatGPT" pateiktų atsakymų viešai ir nesiųskite kitiems asmenims, prieš tai jų neperžiūrėjus žmogui. Pokalbių robotas dar negali visavertiškai veikti be žmogaus įsitraukimo.

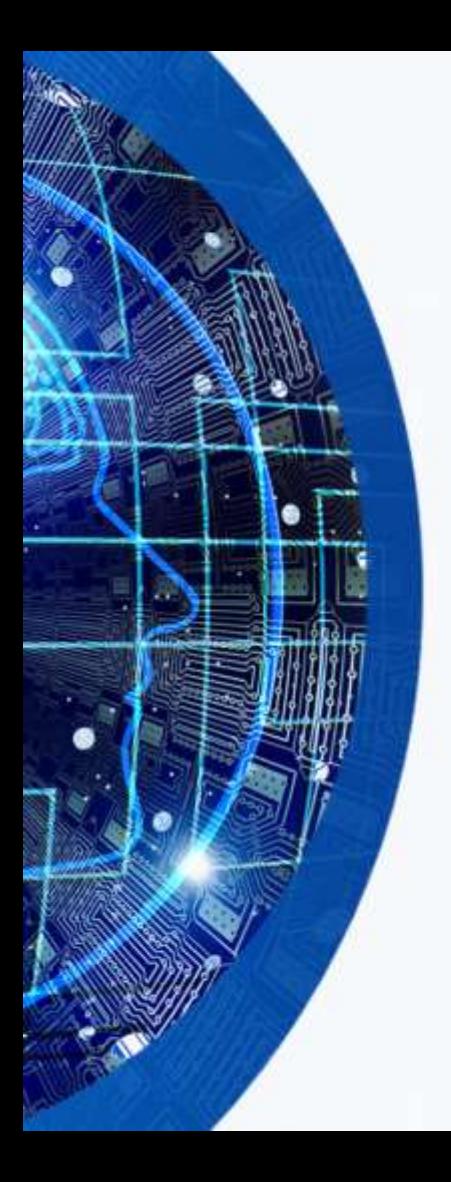

## Pokalbių robotas ChatGPT

- Formuluojant užduotis savarankiškam mokinių darbui ir vertinant šias užduotis, svarbu atsižvelgti į ChatGPT galimybes.
- Jei užduotį gali atlikti dirbtinis intelektas – tai ją reikia pakeisti taip, kad pačioje užduotyje būtų apibrėžta ChatGPT naudojimo paskirtis.

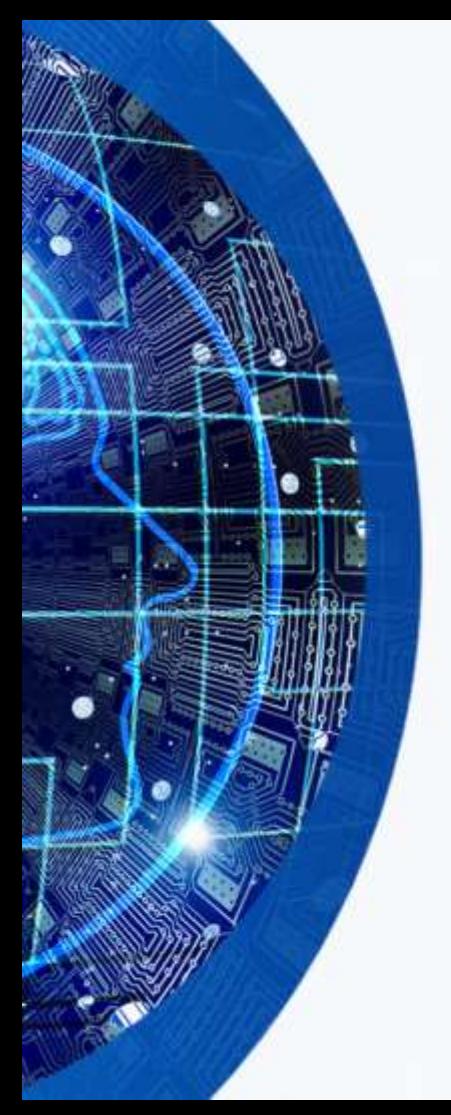

### Citavimas ir susitarimai

- Svarbu su mokiniais aptarti ChatGPT citavimo taisykles bei leistiną ChatGPT teksto kiekį rašto darbuose.
	- [www.scribbr.com/ai-tools/chatgpt-citations/](http://www.scribbr.com/ai-tools/chatgpt-citations/)

**Example: APA ChatGPT citation** 

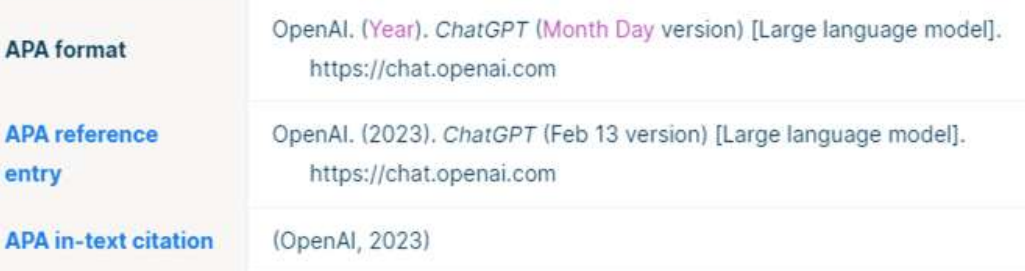

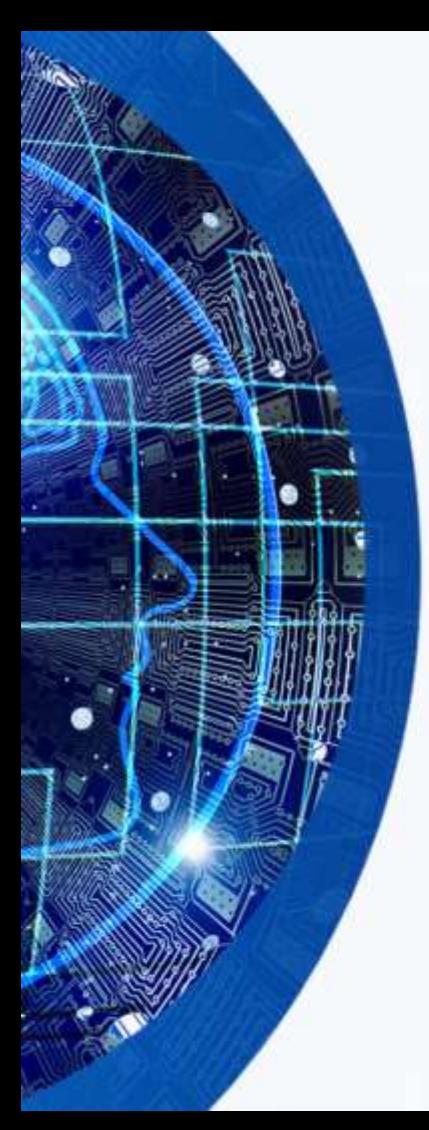

### DI citavimas

- Kai AI įrankiai buvo naudojami kaip informacijos šaltinis, mokinio darbe turi būti nurodytas naudoto AI šaltinio pavadinimas ir turinio sukūrimo data.
- Mokinys privalo pasilikti klausimo (-ų) kopiją (-as) ir kompiuteriu sugeneruotą turinį nuorodos ir autentiškumo patvirtinimo tikslais, neperrašomoje formatu (pavyzdžiui, ekrano nuotrauka) ir pateikti trumpą paaiškinimą, kaip jis kaip jis buvo panaudotas.

### Autentiškumo nustatymas

- Kad būtų užtikrintas jo autentiškumas, naudinga palyginti jį su kitais mokinio sukurtais darbais.
- Jei darbą sudaro rašto darbai, galima atkreipti dėmesį į šias savybes:
	- rašyba ir skyryba
	- gramatikos vartojimas
	- rašymo stilius ir tonas
	- žodynas
	- sudėtingumas ir nuoseklumas
	- Bendras supratimas ir darbo lygis

# Galimi DI naudojimo rodikliai:

- pagal nutylėjimą naudojama amerikietiška rašyba, valiuta, terminai, vietovės;
- pagal nutylėjimą vartojama kalba ar žodynas, kurie gali būti netinkami amžiaus/kvalifikacijos lygiui;
- tiesioginių citatų ir (arba) nuorodų, kai jų reikia, trūkumas;
- nuorodų, kurių neįmanoma rasti ar patikrinti, įtraukimas (klaidingos nuorodos į tikrų autorių knygas ar straipsnius);
- nuorodų į įvykius, įvykusius po tam tikros datos, nebuvimas (gali būti pastebima, kad duomenų šaltinis buvo parengtas iki tam tikros datos);

# Galimi DI naudojimo rodikliai:

- neteisingo / nenuoseklaus pirmojo ir trečiojo asmens vartojimo atvejai;
- vartojamo kalbos stiliaus skirtumas, palyginti su tuo, kurį vartoja mokinys klasėje arba kituose anksčiau pateiktuose darbuose;
- kalbos stiliaus skirtumai, pastebėti darbe, jei mokinys perėmė didelę teksto dalį iš AI ir vėliau ją papildė;
- grafikų / duomenų lentelių / vaizdinių priemonių trūkumas, kai jų įprastai būtų tikimasi;
- specifinių vietinių ar aktualių žinių trūkumas;
- turinys yra bendresnio pobūdžio, o ne susijęs su pačiu mokiniu arba specializuota užduotimi ar scenarijumi, jei to reikalaujama ar tikimasi;

# Galimi DI naudojimo rodikliai:

- mokiniai netyčia palieka DI pateiktus įspėjimus siekiant pabrėžti jo gebėjimų ribas arba hipotetinį jo rezultatų pobūdį;
- mokinių darbų pateikimas spausdintiniu formatu, kai įprastai darbus rašo ranka;
- neįprastas kelių baigiamųjų teiginių naudojimas visame tekste arba keli visa apimančios esė struktūros pakartojimai viename ilgame tekste. Tai gali būti rezultatas AI prašymo parengti esė/rašinio kelis kartus, kad jis būtų gilesnis, įvairesnis arba kad būtų pasiektas reikiamas žodžių skaičius. **Ypač su nemokama versija.**
- pernelyg daug žodžių ar hiperbolizuotos kalbos, kuri gali neatitikti įprastam kandidato stiliui.

### Įrankiai, analizuojantys tekstą ir nustatantys tikimybę, kad tekstą sukūrė DI intelektas:

### • **OpenAI Classifier**

https://openai.com/blog/new-ai-classifierfor-indicating-aiwritten- text/

- **GPTZero** https://gptzero.me/
- **The Giant Language Model Test Room**  (GLTR) http://gltr.io/dist/
- **Turnitin Originality**  www.turnitin.com/products/originality

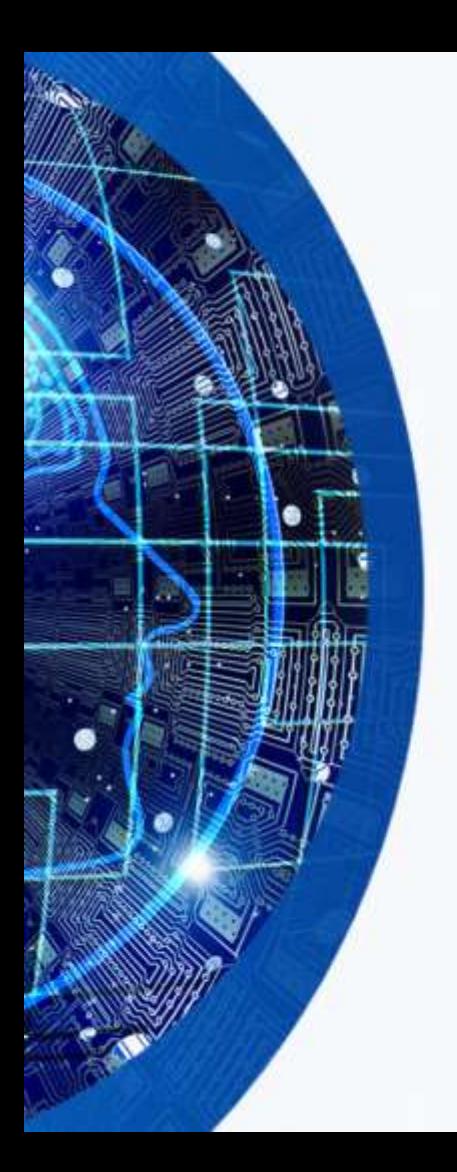

### Kaip atpažinti DI sugeneruotą tekstą?

• Pokalbio robotų sugeneruoto lietuviško teksto atpažinimui rekomenduojama programa yra Oxsico DI aptikimas ([https://ai.oxsico.com](https://ai.oxsico.com/)).

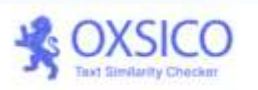

DI kurto teksto atpažinimo sistema lietuvių kalba [Beta]

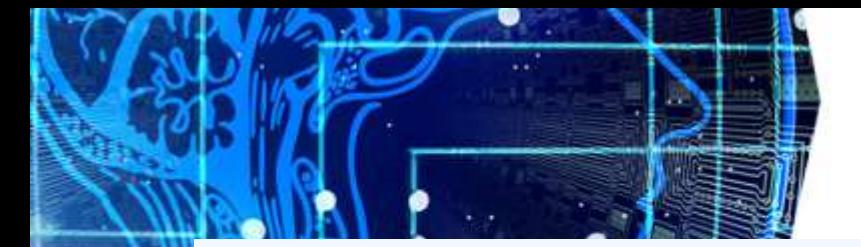

### <https://ai.oxsico.com/>

### Tikimybė, kad tekstas parašytas DI 64.81%

**Ivertink rezultata** ות

### DI tikimybė: 100%

Jonas Biliūnas yra vienas iš žymiausių lietuvių rašytojų, kurio kūryba ne tik įkvėpė daugeli skaitytojų, bet ir padėjo formuoti lietuvių literatūros raida.Tarp jo garsiausių kūrinių yra apsakymai, kurie ne tik patrauklūs savo tematika, bet ir gilių jausmingumu.Vienas iš tokių apsakymų yra "Brisiaus galas".Šiame kūrinyje Biliūnas aprašo jauno žmogaus – Brisiaus – likima.Brisius yra jaunas ir pilnas gyvenimo jėgų, bet vieną dieną jam atsitinka baisi nelaimė – jis susirgsta sunkia liga, nuo kurios negalima atsigauti.Daktaras pasakė, kad jam liko tik kelios dienos gyventi.Šis pranešimas apie likimo nepriklausomumą stipriai paveikia Brisiaus sielą.Jis pradeda suvokti, kiek daug dalykų gyvenime yra neperskaičiuojamai brangūs ir koks mažas yra žmogaus egzistencijos laikas.Brisius pradeda svarstyti, kaip praleisti savo paskutines dienas ir kaip pasiruošti artėjančiam galui.Nepaisant to, kad Brisius žino, kad jo laikas yra ribotas, jis nusprendžia likti stiprus ir neprarasti vilties. Jis ima spresti visus savo reikalus, ruošiasi atsisveikinti su artimaisiais ir draugais. Jis susimasto apie gyvenima, apie meile, apie šeima ir apie savo svajones.Galu gale, Brisius miršta.Bet jis miršta taip, kaip nori - su samoningumu ir išmintimi, kurią įgijo per savo paskutines dienas. Jis palieka gerą įspūdį visiems, kurie jį pažinojo. "Brisiaus galas" yra vienas iš garsiausių ir giluminės prasmės turinčių Biliūno kūrinių. Jis parodo, kaip mirtis gali paskatinti mus vertinti gyvenimą ir kiekvieną dieną vertinti kaip unikalų ir nepakartojamą dovaną.

# www.deepl.com/translator

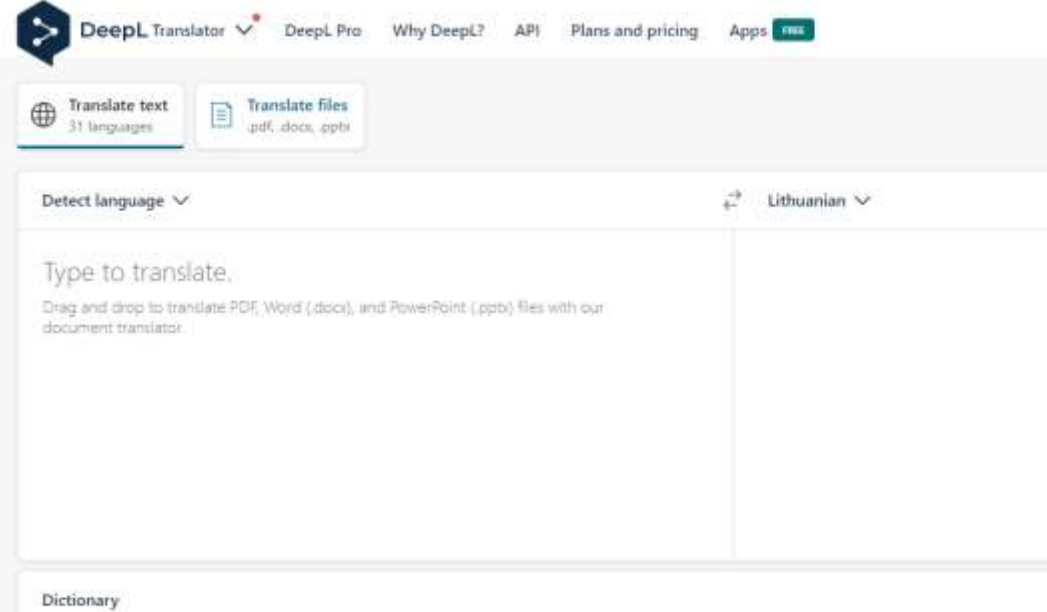

The dictionary is unavailable for this language pair.

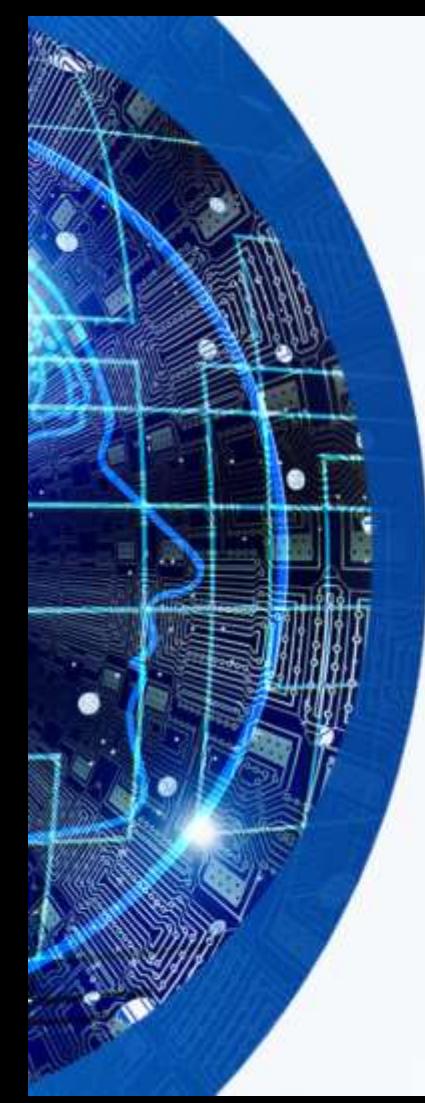

## Nemokami DI įrankiai, verčiantys **tekstą į vaizdą:**

- **Google AI's Imagen** yra naujas įrankis, kuris gali sukurti vaizdus iš teksto aprašymų. Jis vis dar yra plėtros stadijoje, tačiau jau gali generuoti įspūdingus rezultatus.
- **OpenAI's DALL-E Mini** yra nemokama DALL-E versija, kurią galite naudoti savo kompiuteryje. Ji yra mažiau galinga nei originali DALL-E, tačiau vis tiek gali sukurti įdomius ir įspūdingus vaizdus.
- **Dream by Wombo** yra įrankis, kuris gali įvaizdinti jūsų mintis. Galite įvesti žodžius ar frazes, ir jis sukurs vaizdą, atitinkantį jūsų aprašymą.
- **VQGAN+CLIP** yra galingas įrankis, kuris gali sukurti realistiškus vaizdus iš teksto aprašymų. Jis reikalauja šiek tiek mokymosi, tačiau gali sukurti įspūdingus rezultatus.

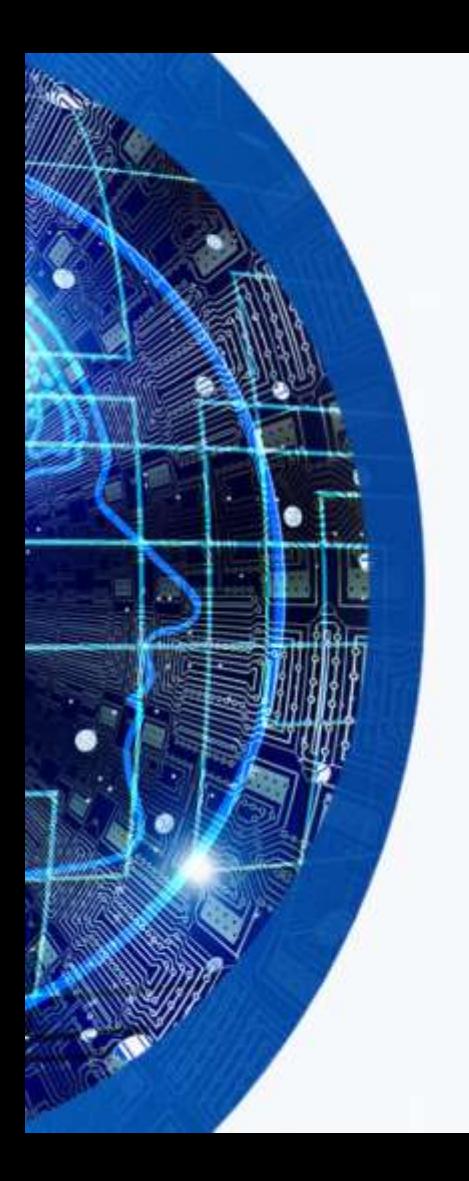

### Tekstas - vaizdas

- <https://creator.nightcafe.studio/>
- <https://openart.ai/create>
- <https://www.w.ai/>

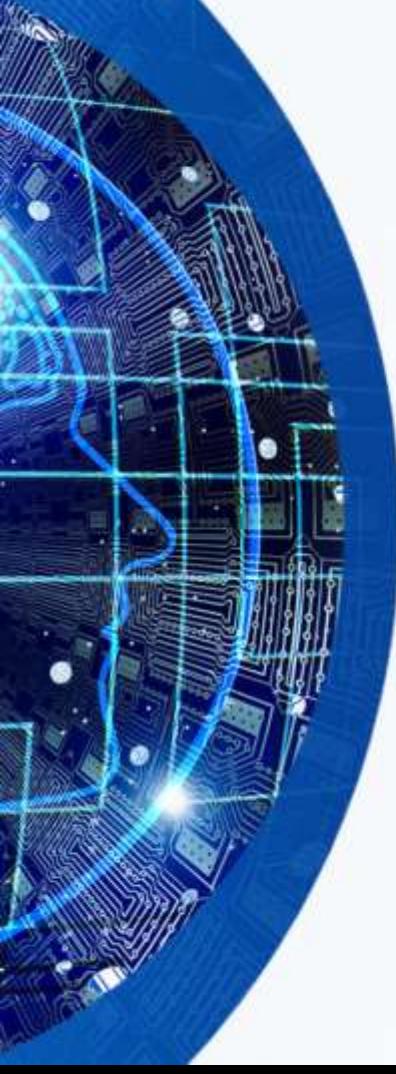

### Nemokami DI įrankiai, verčiantys tekstą į garsą:

- **Google Text-to-Speech** yra nemokama internetinė paslauga, kurią galite naudoti teksto į garsą vertimui. **Amazon Polly**  yra nemokama paslauga, kurią galite naudoti teksto į garsą vertimui.
	- **Microsoft Azure Text-to-Speech** yra nemokama paslauga, kurią galite naudoti teksto į garsą vertimui.
- **IBM Watson Text-to-Speech** yra nemokama paslauga, kurią galite naudoti teksto į garsą vertimui.
- **Mozilla DeepSpeech** yra nemokama atvirojo kodo DI įrankis, kurį galite naudoti teksto į garsą vertimui. Siūlomi įvairūs balsai ir kalbos, iš kurių galima pasirinkti.

# https://fakeyou.com/tts

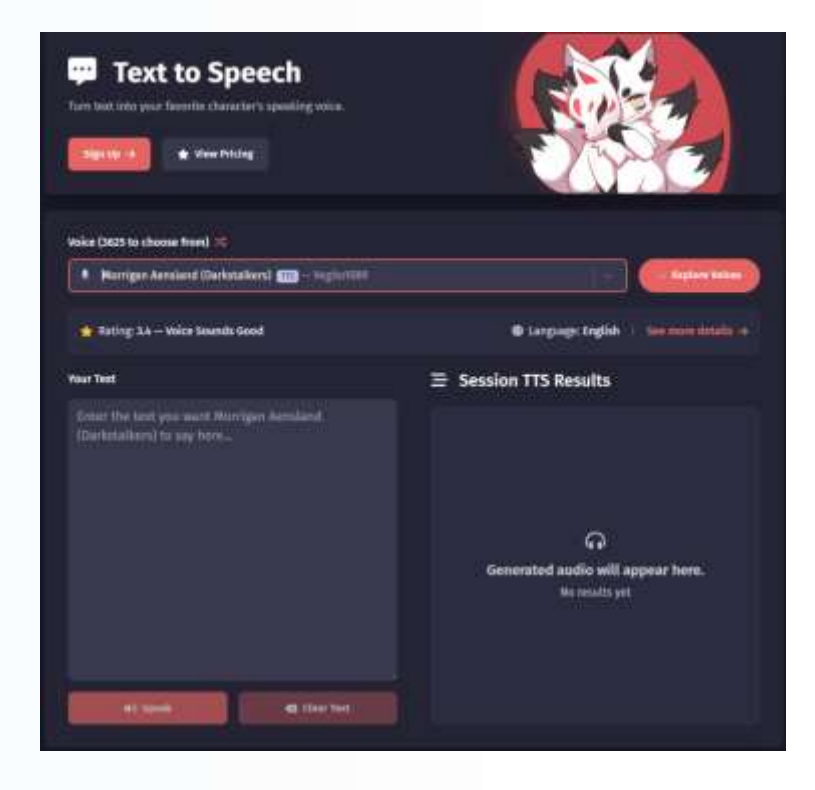

## https://curipod.com/

**Gunned** Estar and of Chicago w. Canarata taxaana samo Al

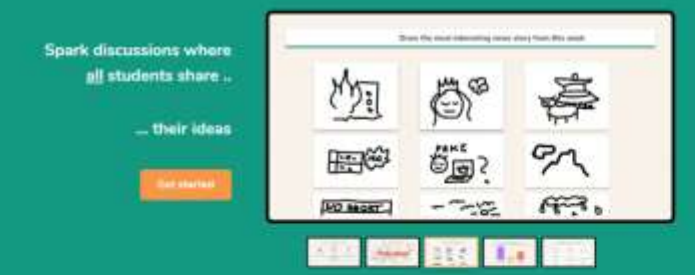

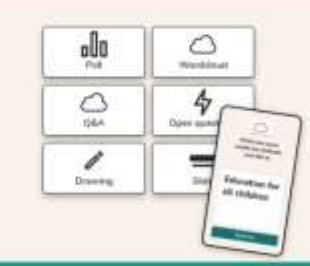

"Using Curipod, I get 50+ responses when I ask a question to my class! Even the most quiet students speak up."

### Create interactive lessons

Use polls, wordclouds, open terrotions, threwings and GSA to repture the student yours. Hake your own aldes in Curticod, or restores probably provided a series

**Take a Cartpod How** 

"The students reflect more when exposed to other's ideas and opinions. Curipod makes sure everyone is heard."

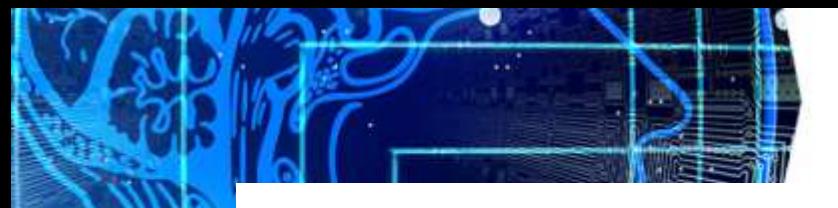

### Experiments with Google: <https://experiments.withgoogle.com/>

FEATURED COLLECTIONS

riew all collections.

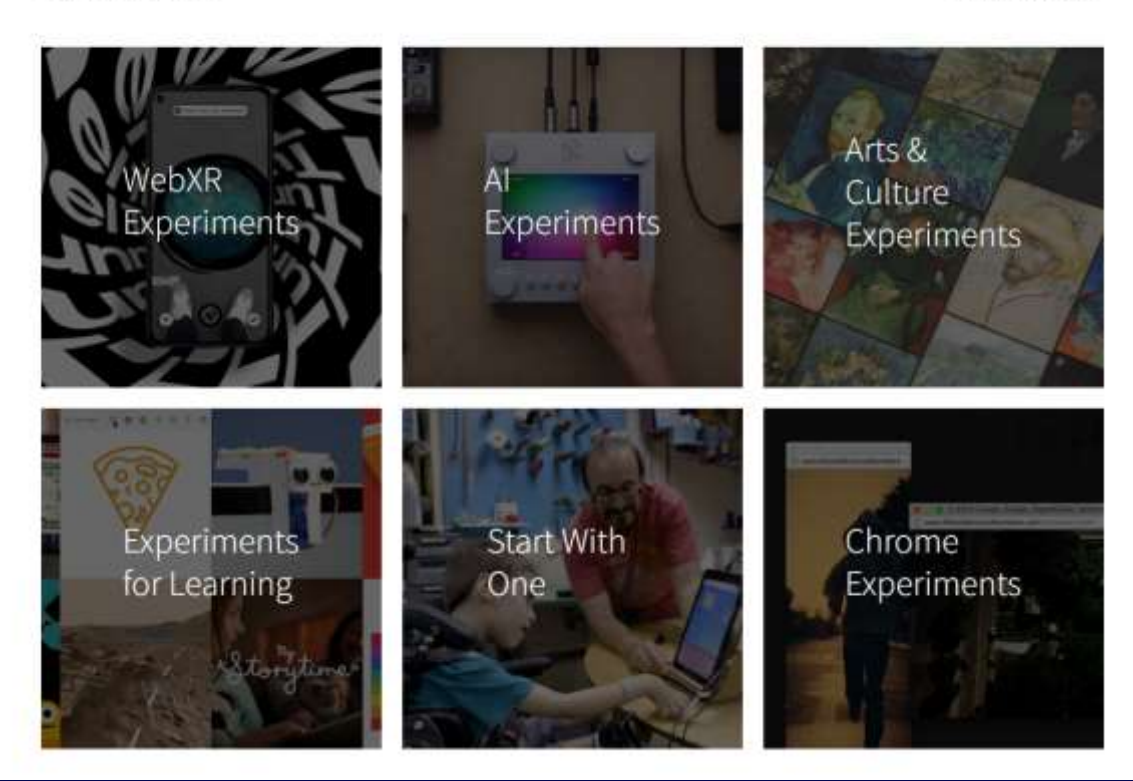

### https://newsletter.theaieducator.io/

Home

**Al Classroom Book** 

**ChatGPT Course** 

**Professional Development** 

**Al Tools** 

### TheAlEducator **SUNDAY NEWSLETTER**

### **Actionable AI tips to optimise your** workload & transform learning.

Join thousands of subscribers to The AI Educator Newsletter. Every Sunday, you'll get actionable tips, thought pieces and upto-date news from the world of AI put into the context of education.

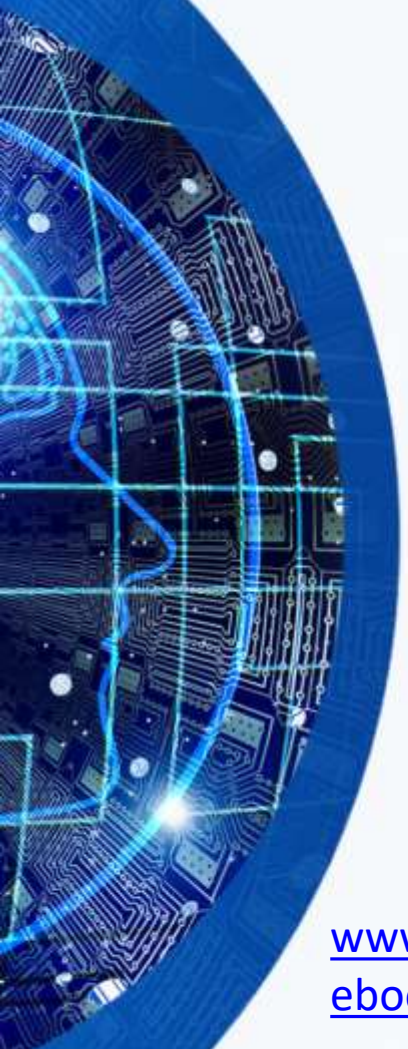

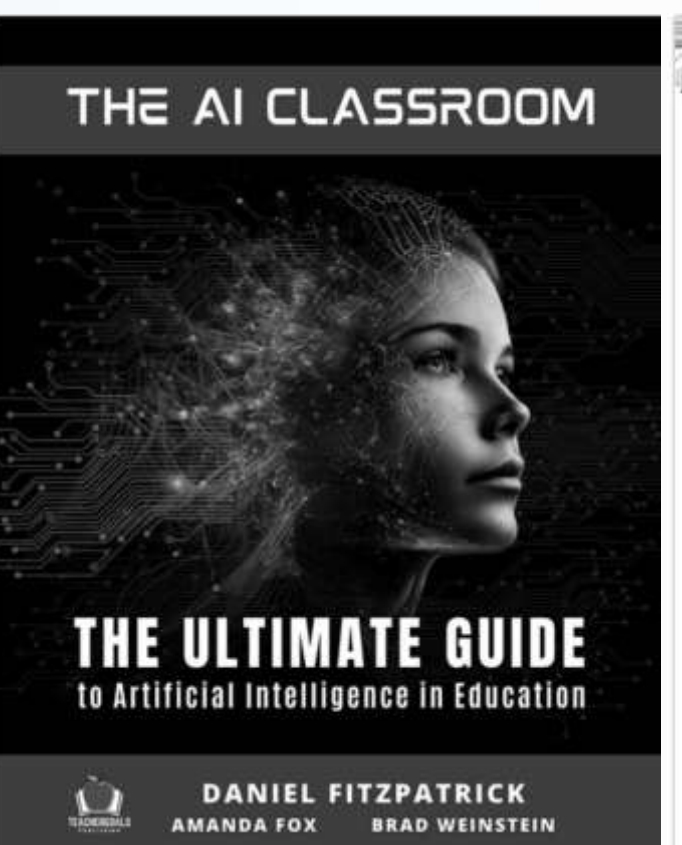

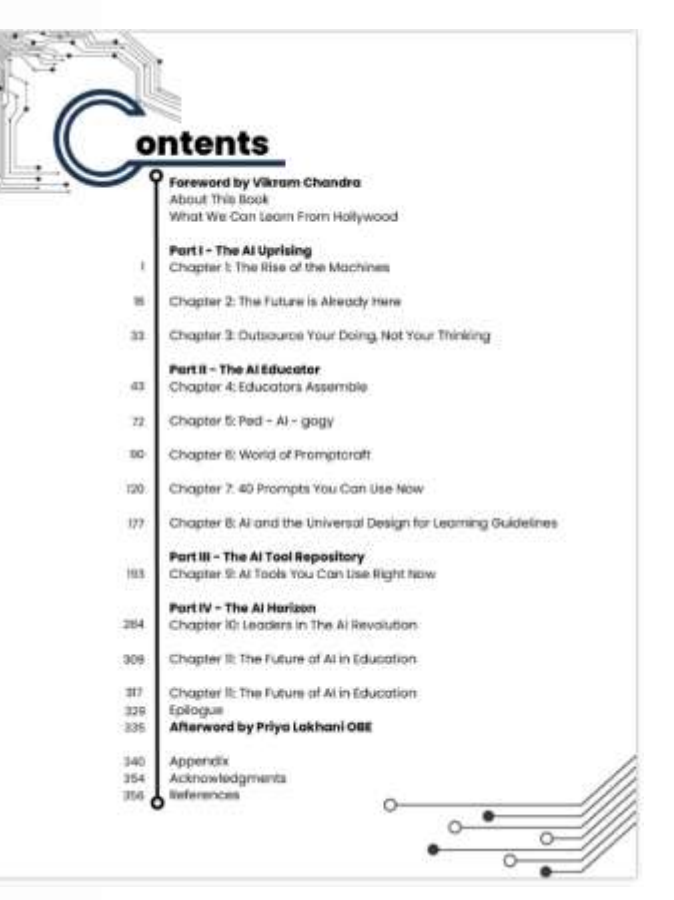

[www.amazon.com/Classroom-Artificial-Intelligence-Education-Hitchhikers](http://www.amazon.com/Classroom-Artificial-Intelligence-Education-Hitchhikers-ebook/dp/B0BVGV8GST?asin=B0BVGV8GST&revisionId=&format=4&depth=1)ebook/dp/B0BVGV8GST?asin=B0BVGV8GST&revisionId=&format=4&depth=1